## **Application: gvSIG desktop - gvSIG bugs #3531**

## **Al hacer "Pan" con el boton de la rueda del ratón no se visualiza la imagen**

05/27/2015 11:27 AM - Lluís Marqués

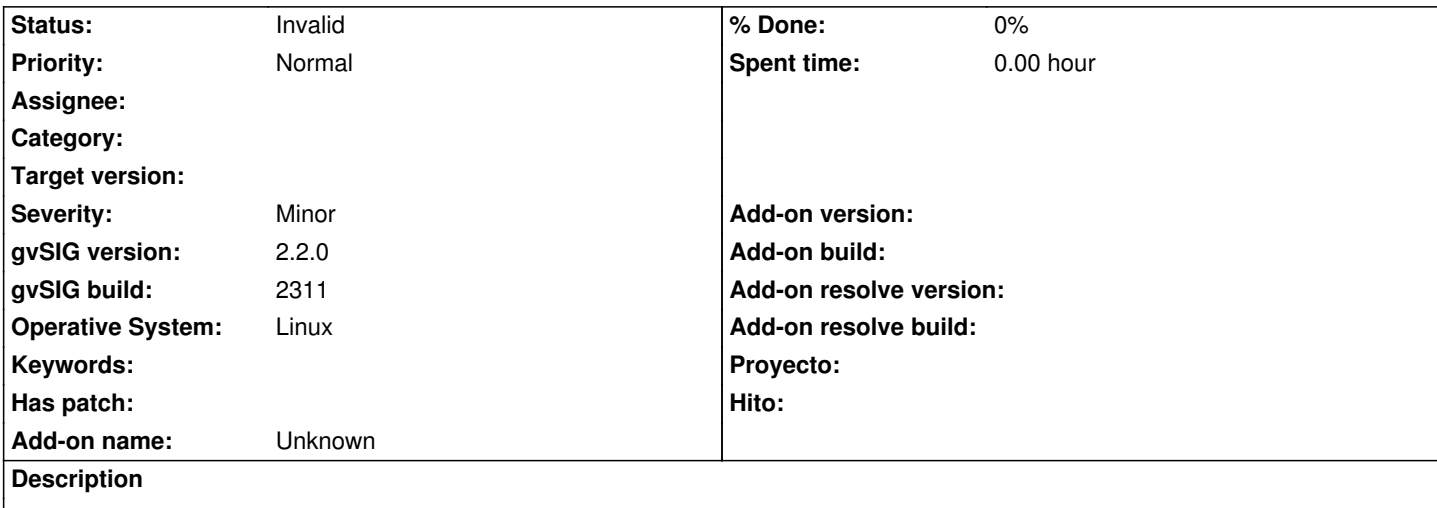

Al hacer Pan con el botón central de la rueda del ratón no se visualiza la imagen de como quedaría la vista al soltar el botón. Además consola se visualiza el mensaje *MEvent. CASE!* pero en el LOG no se refleja. Si usamos la herramienta Pan del menú de herramientas funciona correctamente. Subo el log reproduciendo el problema.

## **History**

**#1 - 10/23/2015 12:11 PM - Álvaro Anguix**

*- Status changed from New to Invalid*

He intentado reproducirlo con el build 2403 de gvSIG 2.3 y no me ocurre. Lo paso a invalid y si te vuelve a ocurrir con la nueva versión se reabre.

**Files**

gvSIG.log 364 KB 05/27/2015 Lluís Marqués